## **CERTIFICADO**

A Universidade do Estado de Santa Catarina (UDESC) certifica que

## **FERNANDO DOS SANTOS**

orientou o(a) estudante de iniciação científica Gabriel Rigo da Cruz Jacobsen,<br>modalidade PROIP/UDESC, no projeto de pesquisa "APRIMORAR MECANISMOS PARA COORDENAÇÃO EM<br>SISTEMAS MULTIAGENTE ATRAVÉS DO USO DE METÁFORAS DA IN 01/08/2011 a 31/07/2012.

# DIREÇÃO DE PESQUISA<br>E PÓS-GRADUAÇÃO

Ibirama (SC), 20 de junho de 2024

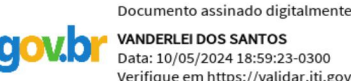

**VANDERLEI DOS SANTOS** Data: 10/05/2024 18:59:23-0300 Verifique em https://validar.iti.gov.br

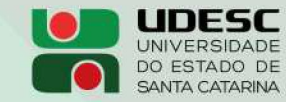

**ALTO VALE** CENTRO DE EDUCAÇÃO SUPERIOR DO ALTO VALE DO ITAJAÍ

### Vanderlei dos Santos

Diretor de Pesquisa e Pós-graduação Centro de Educação Superior do Alto Vale do Itajaí Universidade do Estado de Santa Catarina

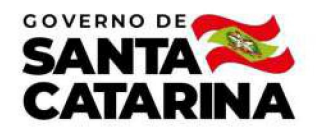

Código de autenticação: e7ead719a95891e742a7a19c50adec20 Valide em https://certificados.sistemas.udesc.br/Certificados/MeusCertificados/index?opcao=validar

#### Orientações de Estudantes de Iniciação Científica

Orientação de Estudante de Iniciação Científica no Projeto de Pesquisa "APRIMORAR MECANISMOS PARA COORDENAÇÃO EM SISTEMAS<br>MULTIAGENTE ATRAVÉS DO USO DE METÁFORAS DA INTELIGÊNCIA DE ENXAMES".

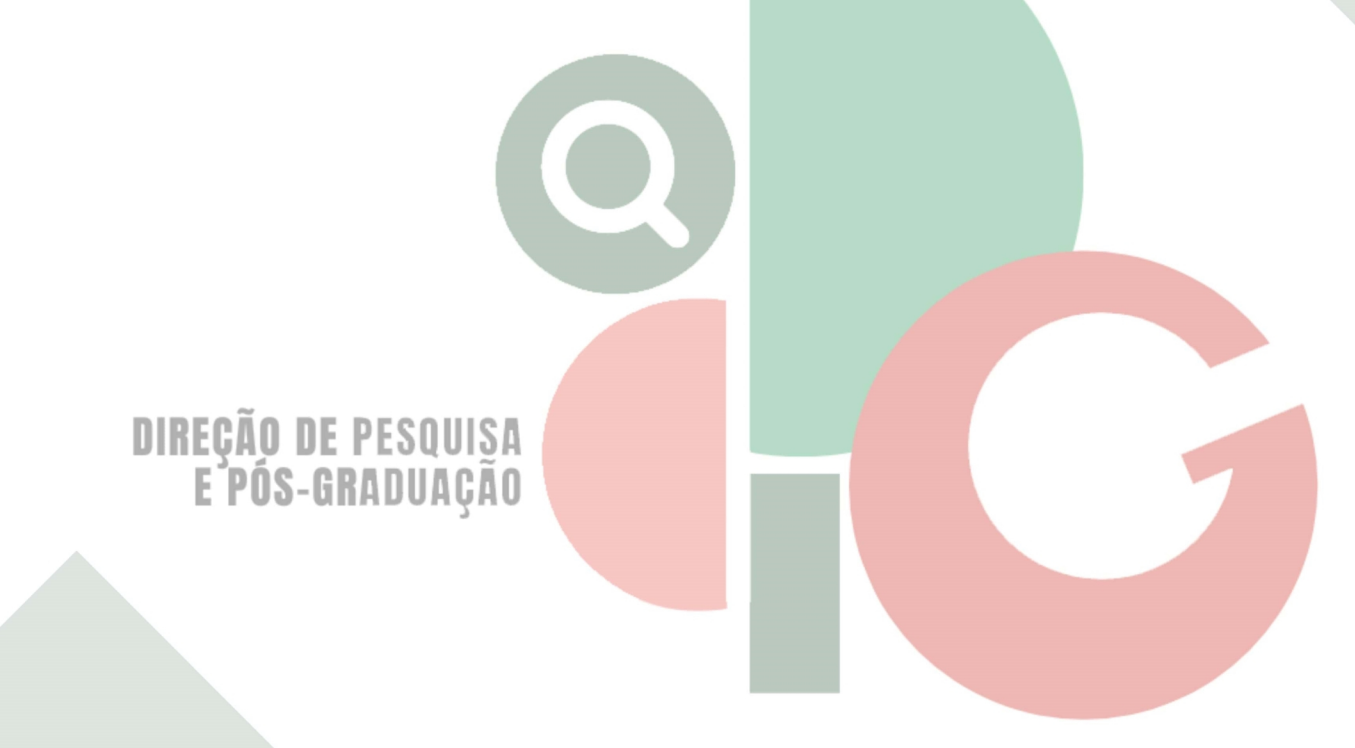

Código de autenticação: e7ead719a95891e742a7a19c50adec20 Valide em https://certificados.sistemas.udesc.br/Certificados/MeusCertificados/index?opcao=validar

Gerado em 21/06/2024 15:10:57 por 05502061914